#### **SWORD 2.0**

### **Supporting Full Deposit Lifecycles**

Richard Jones richard@cottagelabs.com

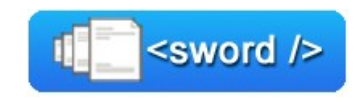

# What is the purpose of SWORD?

- The purpose of SWORD is to:
- Provide an interoperable interface that allows deposits to be easily made into repositories.

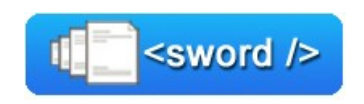

#### Deposit from a desktop client

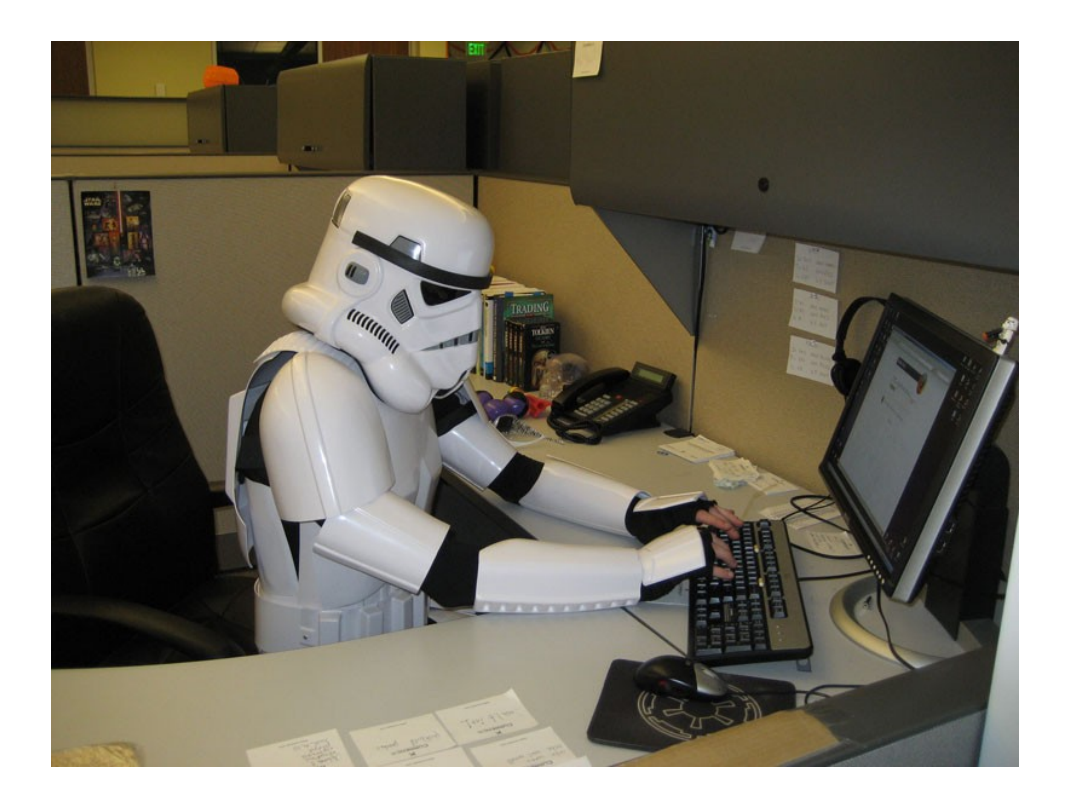

e.g. DepositMO

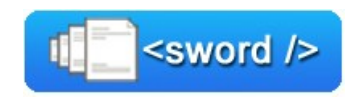

#### Deposit to multiple repositories

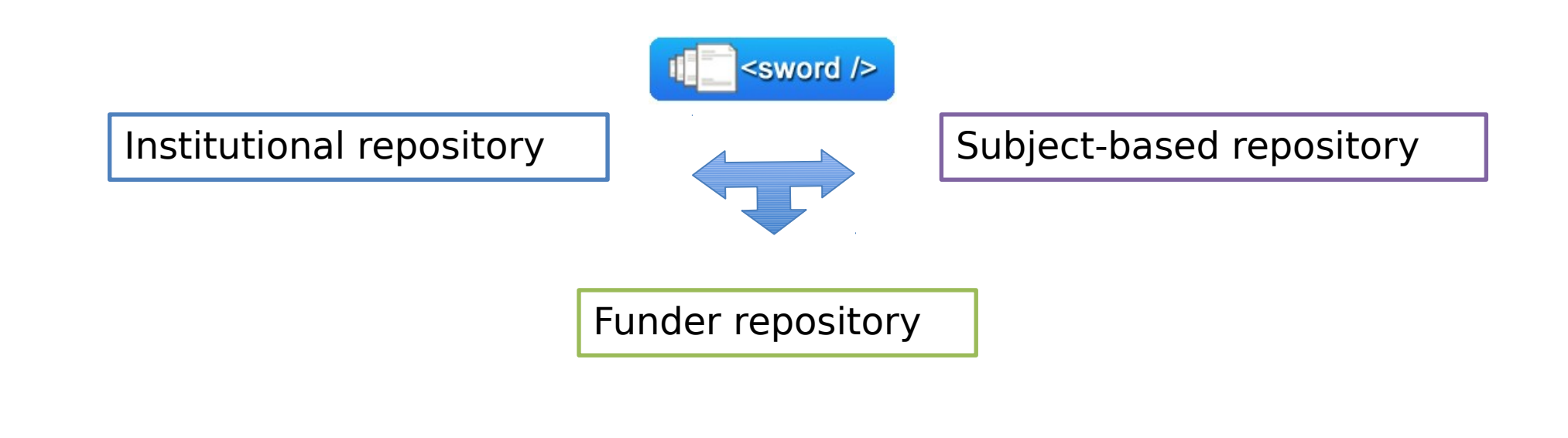

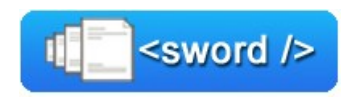

e.g. OA-RJ

#### Deposit by lab equipment

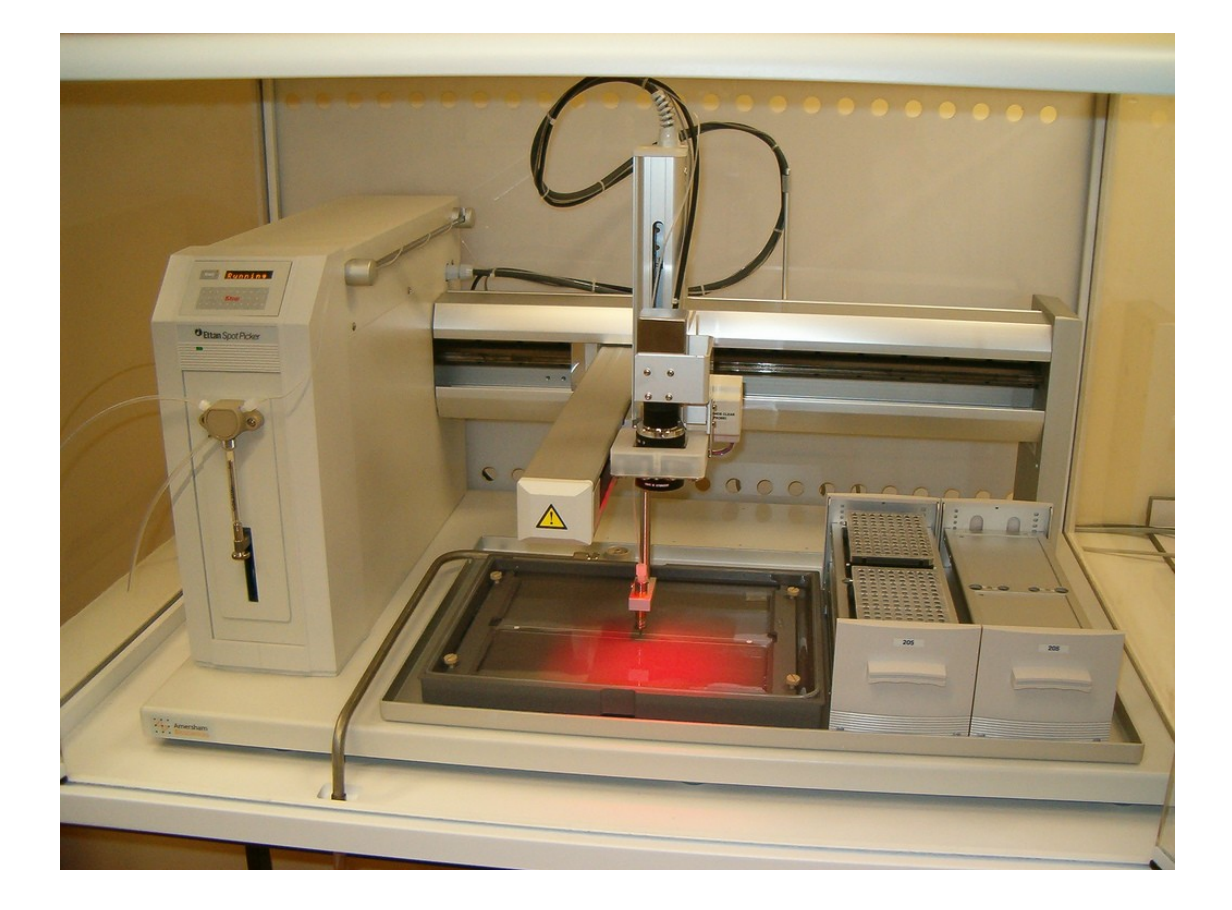

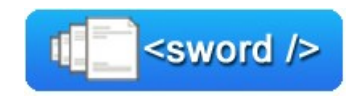

Repository to repository deposit

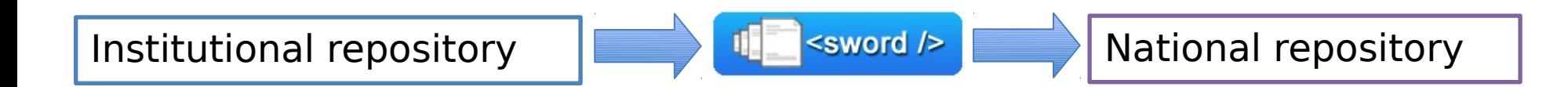

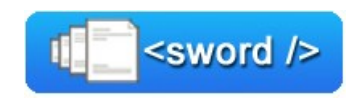

#### Publishing system / publisher to repository deposit

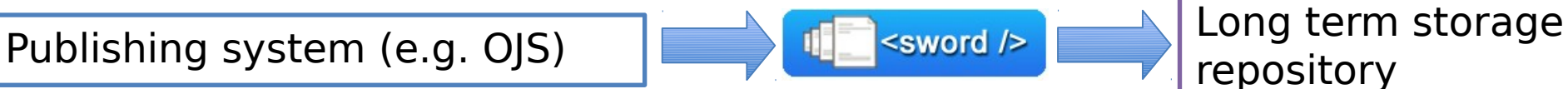

repository

e.g. OJS client

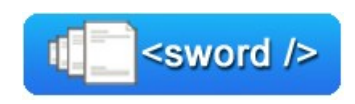

#### Research Information System to repository deposit

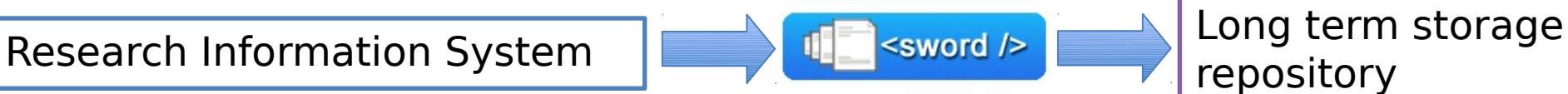

repository

e.g. Bibapp client RePosit project

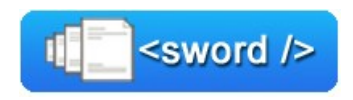

# SWORD 2.0 Project Organisation

#### **Project Team**

Paul Walk – Project Director Stuart Lewis – Community Manager Richard Jones – Technical Lead

#### **Technical Advisory Group**

~30 International Members

**Developers** Tim Brody (EPrints Server) Richard Jones (Java Client) Stuart Lewis (PHP Client) Mark MacGillivray (BibApp Client, DSpace Server) Ben O'Steen (Python Client) Eddie Shin (Fedora Server) David Tarrant (EPrints Server)

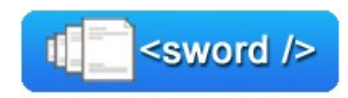

# SWORD 2.0 out of scope

 Packaging\* Metadata\*\* Authentication Authorization

\* use Atom Multipart to avoid while still having a "default" format

\*\* use Atom Entries to avoid while still having some metadata options

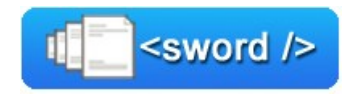

# SWORD 2.0 Timeline

#### **November – February**

*Consultation and development of a draft profile and internet drafts*

**March – May** *Client and Server Development*

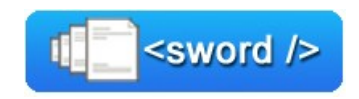

# SWORD 2.0 Clients/Servers

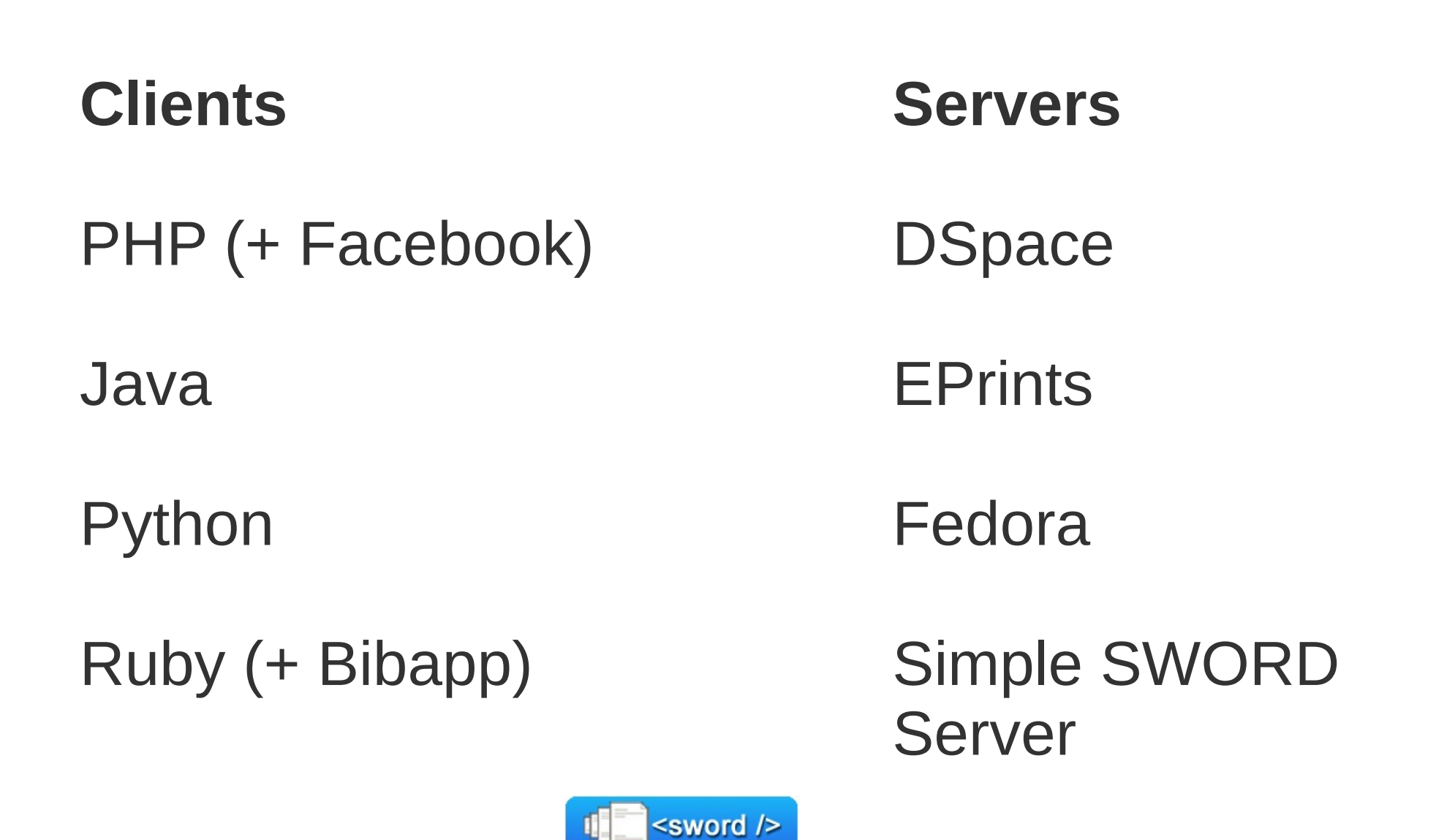

# SWORD 2.0 Documents

#### **Internet Drafts**

Packaged Content Delivery over HTTP

AtomPub Extensions for Packaged Content

AtomPub Extensions for Scholarly Systems

Atom Multipart Extensions for Packaged Content

**Profile**

SWORD Profile

SWORD Ontologies

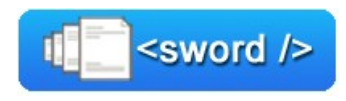

# The Deposit Receipt

<entry xmlns="http://www.w3.org/2005/Atom" xmlns:sword=http://purl.org/net/sword/>

```
    <content type="application/zip"
```
 **src="http://myrepository.ac.uk/geographycollection/deposit1.zip"/> <sword:packaging>http://purl.org/net/sword/package/default</sword:packaging>** 

 **<link rel="edit"** 

href="http://www.myrepository.ac.uk/geography-collection/my deposit.atom" />

```
    <link rel="editmedia"
```
href="http://www.myrepository.ac.uk/geography-collection/my deposit" />

```
    <link rel="http://purl.net/sword/terms/statement" 
href="http://www.myrepository.ac.uk/geography-collection/my deposit.rdf" />
```
</entry>

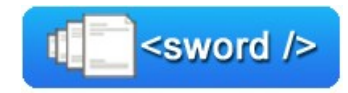

# A Banking Analogy

You Deposit your money

You get a Receipt

Your Statement tells you what happened to your money since

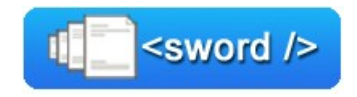

# Introducing: The SWORD Statement

It tells you what files were produced when the repository unpackaged your deposit

It tells you what new files have been added to your deposit (e.g. via format migration, mediated deposit, etc)

It tells you where to get the package(s) you originally uploaded

It tells you where in the workflow your item is (or any other state that it might be in). For example, "under review" or "deleted"

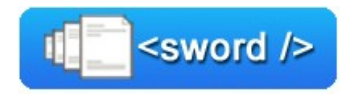

# Can be an OAI-ORE Resource Map

```
<rdf:RDF xmlns:rdf="http://www.w3.org/1999/02/22-rdf-syntax-ns#"
```
- xmlns:ore="http://www.openarchives.org/ore/terms/">
- <rdf:Description rdf:about="http://localhost/edit-uri/43/d0">
	- <ore:describes rdf:resource="http://localhost/agg-uri/43/d0"/>
- </rdf:Description>

<rdf:Description rdf:about="http://localhost/agg-uri/43/d0">

<ore:isDescribedBy rdf:resource="http://localhost/edit-uri/43/d0"/>

<ore:aggregates rdf:resource="http://localhost/part-uri/43/d0/example.zip"/>

<sword:originalDeposit rdf:resource="http://localhost/part-uri/43/d0/example.zip"/>

<sword:state rdf:resource="http://purl.org/net/sword/state/archived"/>

```
    </rdf:Description>
```
<rdf:Description rdf:about="http://localhost/part-uri/43/d0/example.zip"> <sword:packaging rdf:resource="http://purl.org/net/sword/package/default"/> <sword:depositedOn>2011-02-24T19:50:04Z</sword:depositedOn> <sword:depositedBy>sword</sword:depositedBy>

```
    </rdf:Description>
```
 <rdf:Description rdf:about="http://purl.org/net/sword/state/archived"> <sword:stateDescription>

The work has passed through review and is now in the archive

</sword:stateDescription>

</rdf:Description>

 $\langle$ rdf:RDF>

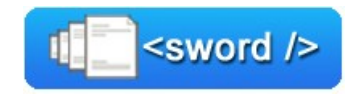

Richard Jones - richard@cottagelabs.com Stuart Lewis - stuart@swordapp.org

The SWORD project http://swordapp.org/ Funded by JISC http://www.jisc.ac.uk/ Licence

Creative commons

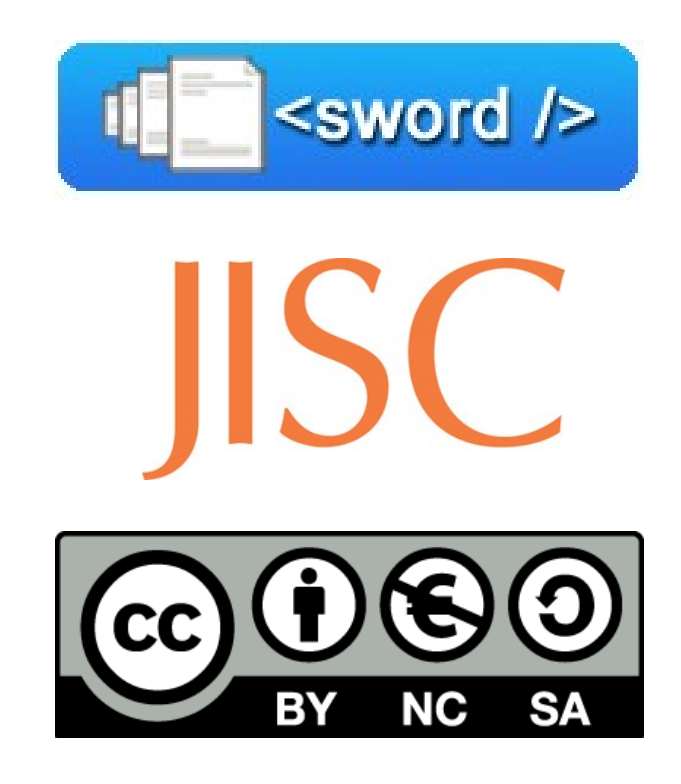

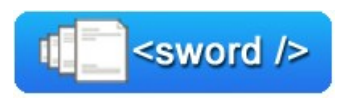